## **Demandes**

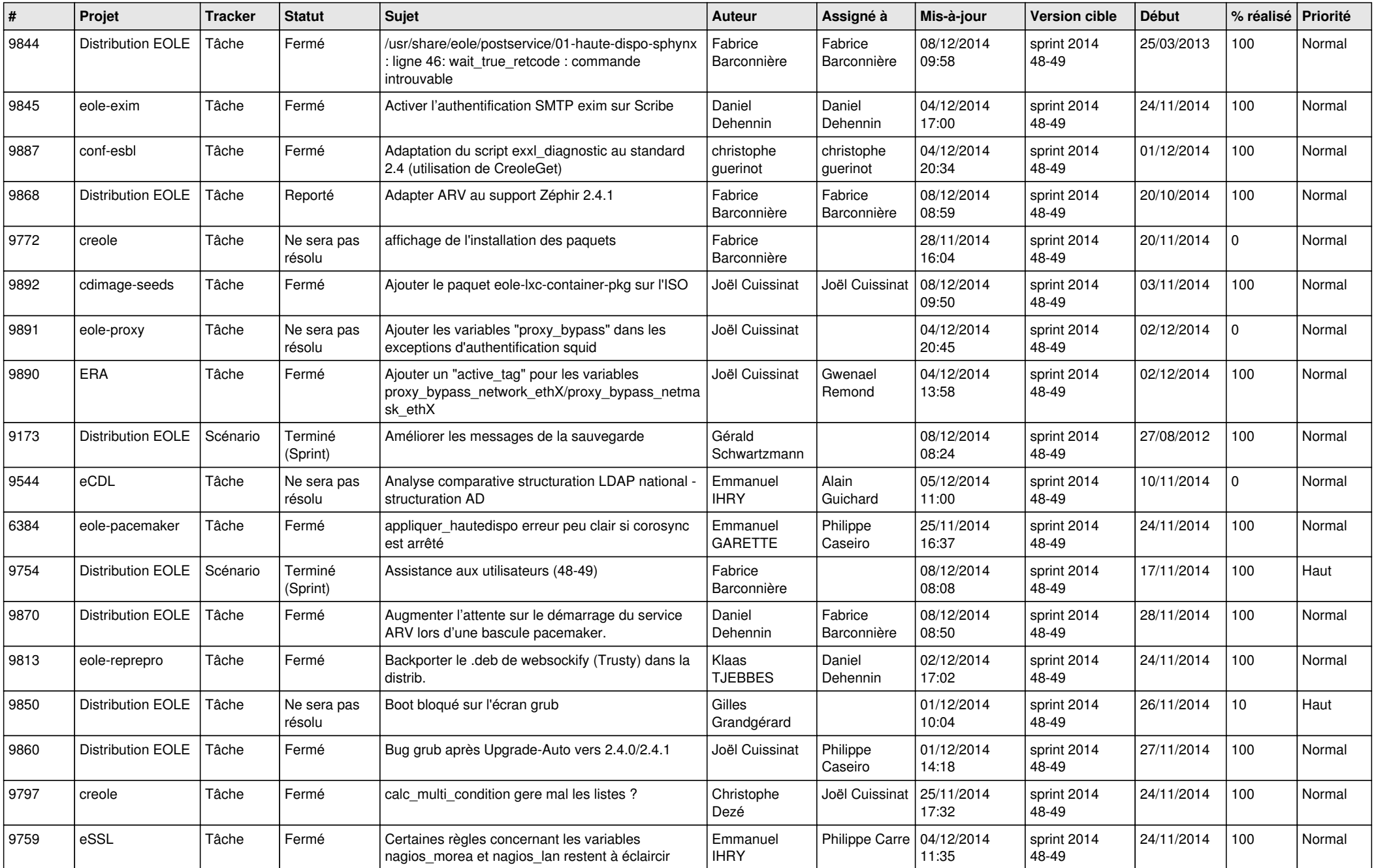

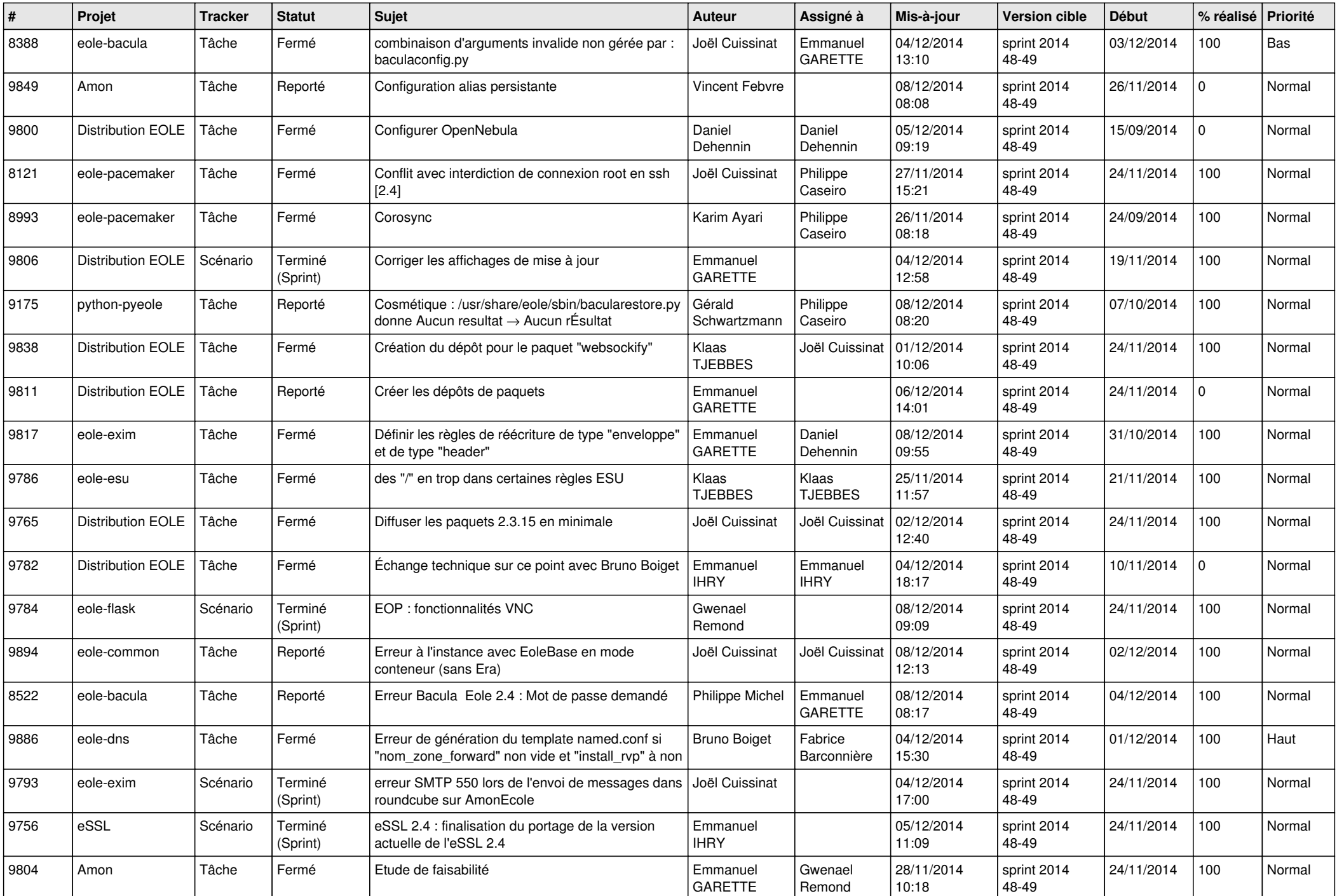

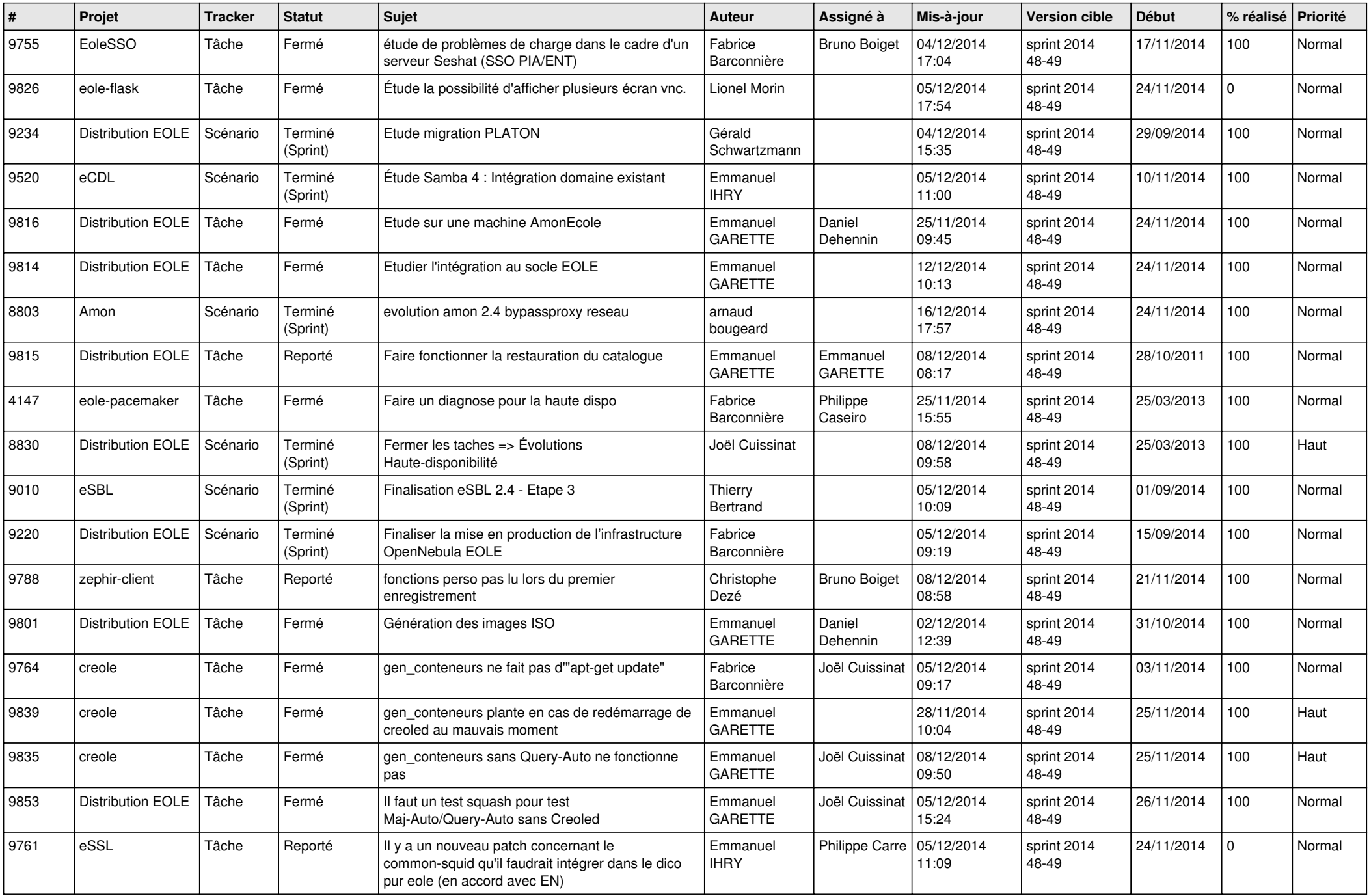

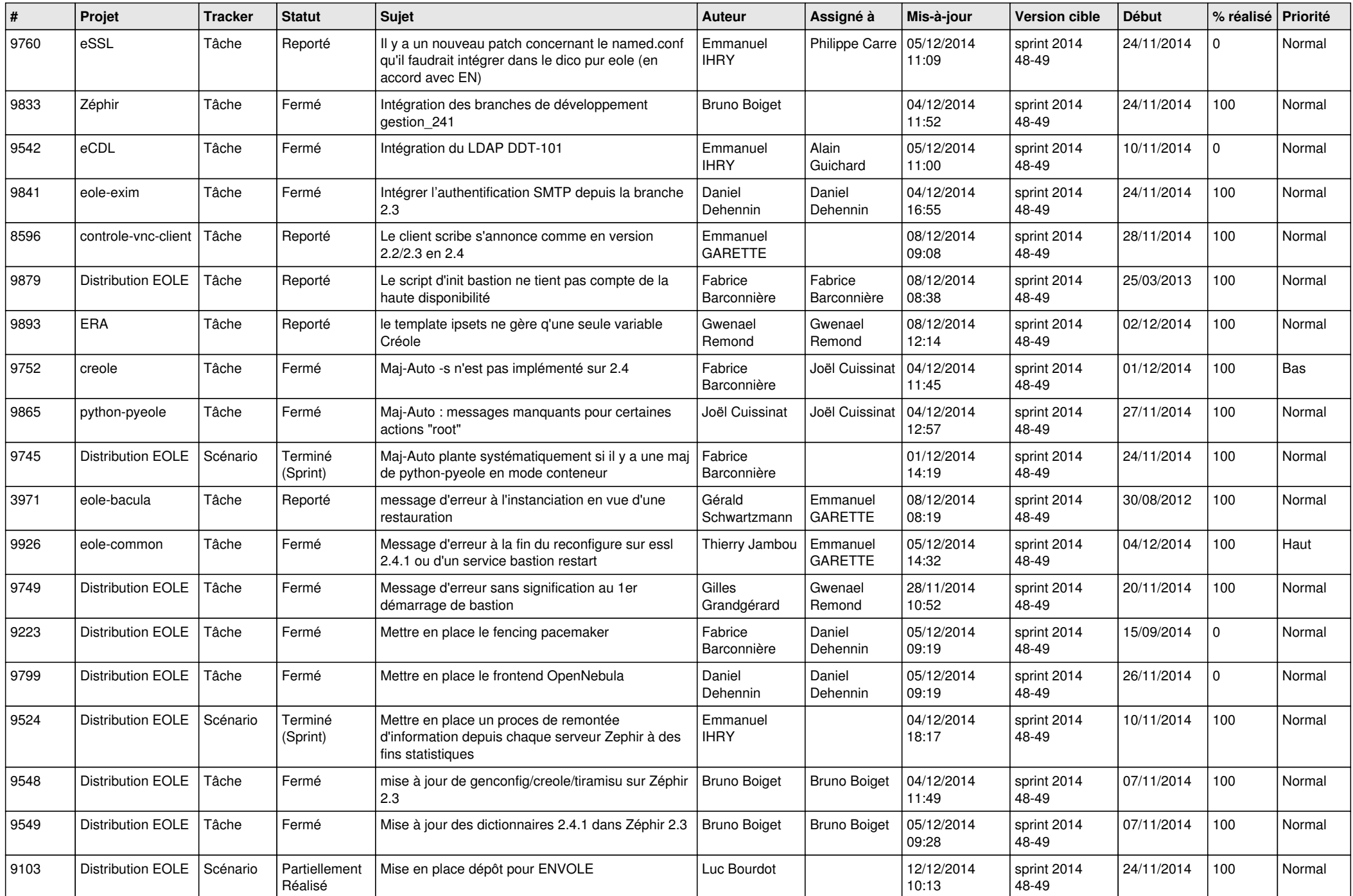

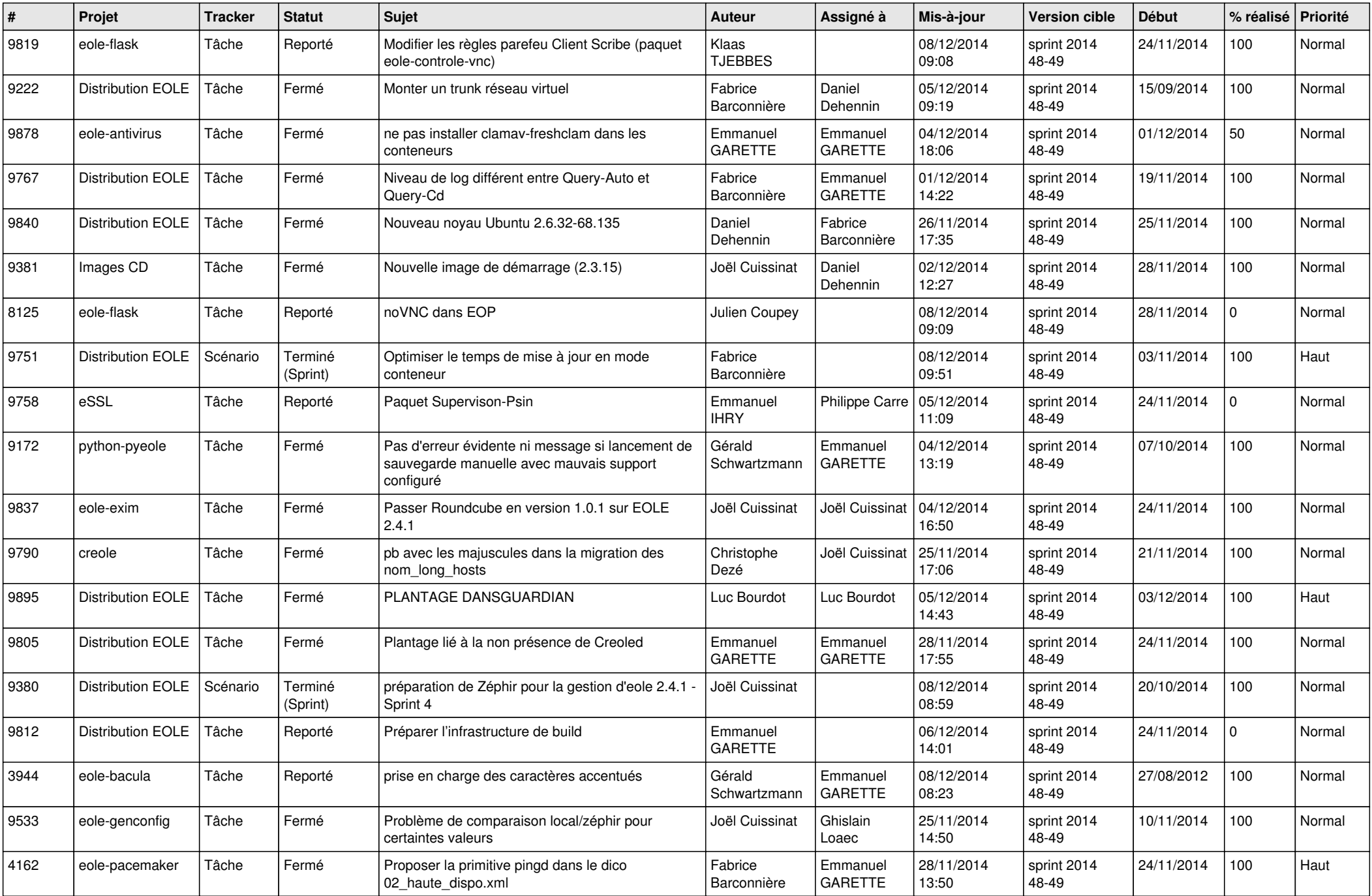

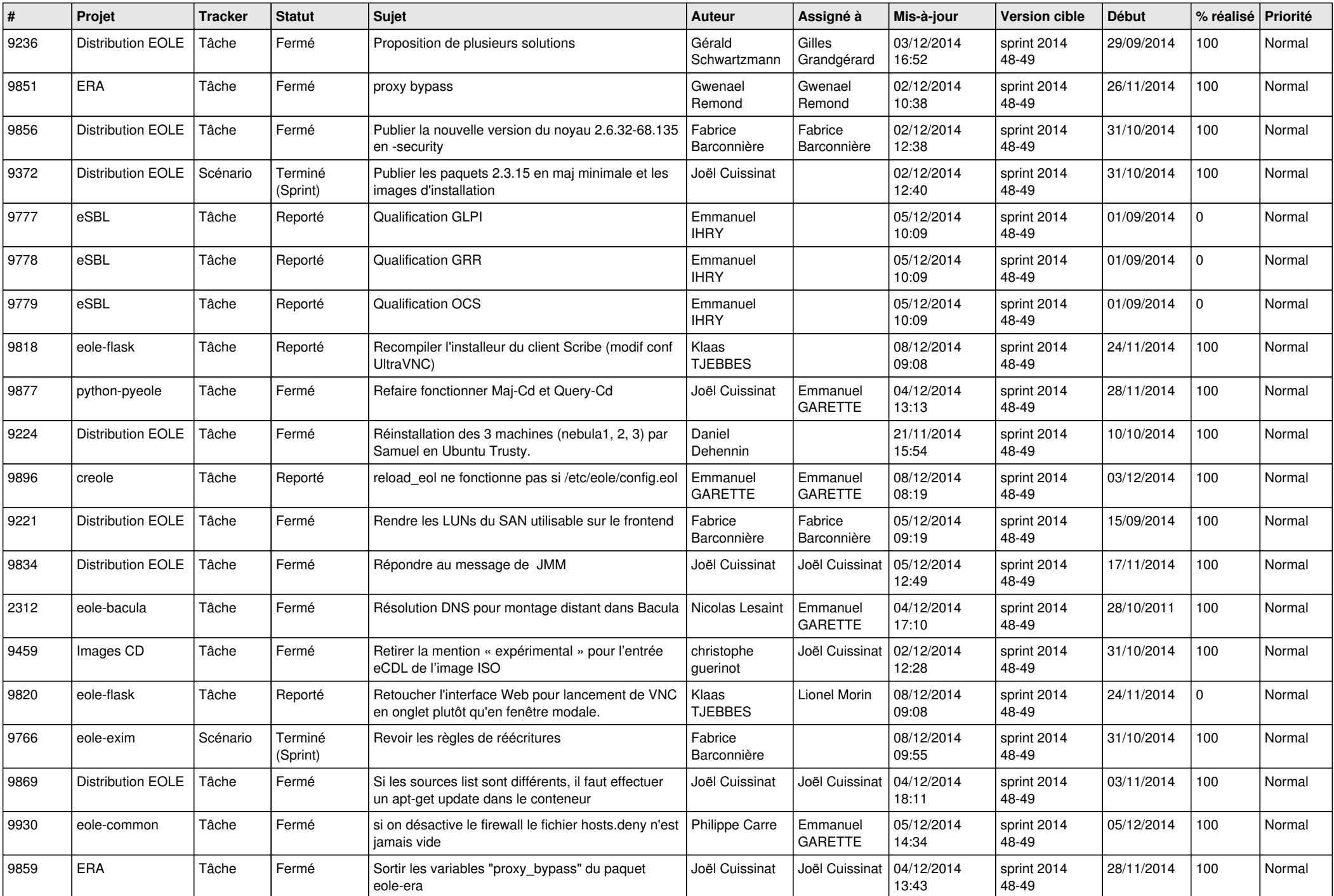

![](_page_6_Picture_668.jpeg)